# **הצעה לסיור לימודי**

## **רוני רובן ואודיה וסרלאוף**

האתר: מרכז המבקרים הלימודי של בנק ישראל, תל אביב, רחוב לילנבלום .37

כניסה מגיל 8, חינם.

תערוכת קבע – תערוכה נומיסמטית – "התפתחות הכסף".

להזמנת ביקור (בתיאום מראש בלבד<u>)</u>

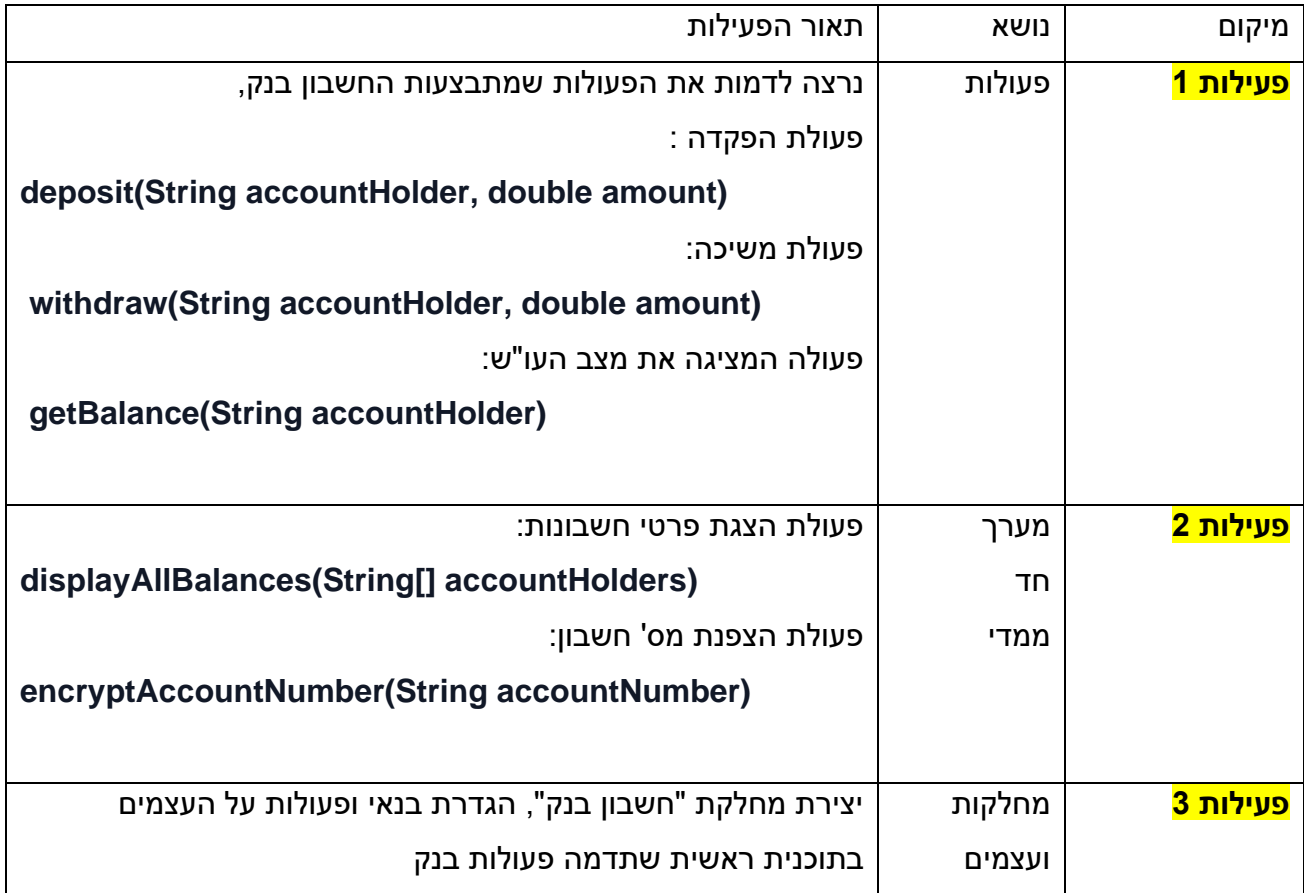

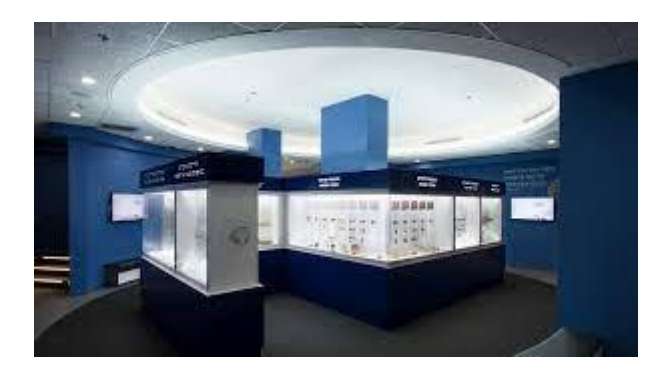

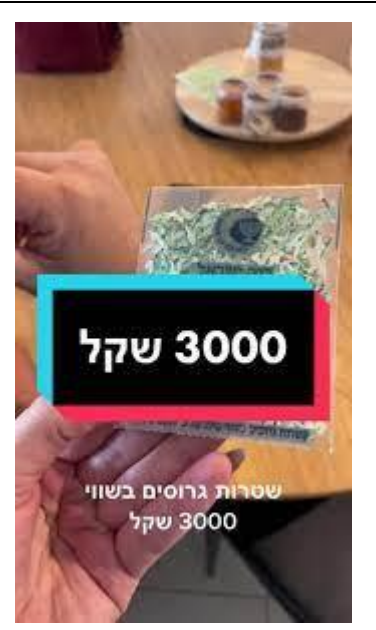

## הנחיות פעילות מס' 1

**מטרה :** ליצור תוכנית ב- Java שמדמה מעקב עסקאות בנקאיות פשוטות בתוך המחלקה (BankAccount)

## **דרישות:**

- .1 לממש את הפעולות הבאות:
- **פעולת הפקדה** מקבלת את שם בעל החשבון ואת הסכום להפקדה, הפעולה מוסיפה את סכום ההפקדה לחשבון הנתון

## **deposit(String accountHolder, double amount)**

- **פעולת משיכה –** מקבלת את שם בעל החשבון ואת הסכום למשיכה, הפעולה מעדכנת את סכום המשיכה מחשבון הנתון **withdraw(String accountHolder, double amount)**
	- פעולת מצב חשבון מחזירה את היתרה הנוכחית של בעל החשבון המסוים **getBalance(String accountHolder)**

#### **פתרון**

```
/**
* deposit
  * @param amount
*/
public void deposit(double amount) {
  this.balance += amount:
}
/**
* witdraw
* @param amount
*/
// Withdraw method
public void withdraw(double amount) {
  if (balance >= amount) {
      this.balance -= amount;
   } else {
     System.out.println("Insufficient funds!");
   }
}
// Get balance method
public double getBalance() {
   return this.balance;
```

```
}
```
## הנחיות פעילות מס' 2

**מטרה:** יצירת מחלקה ראשית ובה נגדיר מס' עצמים של חשבונות ופעולות על העצמים

### **דרישות**:

- .1 הגדרת המחלקה הראשית **BankTransaction**
- נגדיר 3 חשבונות ונייצר מערך שיאגד את החשבונות
- נגדיר פעולה חיצונית שתקבל מערך של חשבונות ותדפיס את מצב החשבונות
	- .2 פעולה להצגת מצב החשבונות **displayAllBalances()**

**פתרון**:

public class BankTransaction { public static void main(String[] args) { *// Create an array of BankAccount objects* BankAccount[] accounts = new BankAccount[3];

 *// Initialize accounts*  $accounts[0] = new BankAccount(1, "Messi", 1000.0);$  $accounts[1] = new BankAccount(2, "Lionel", 500.0);$  $accounts[2] = new BankAccount(3, "Di Maria", 1200.0);$ 

public class BankTransaction {

 public static void main(String[] args) { *// Create an array of BankAccount objects* BankAccount[] accounts = new BankAccount[3];

 *// Initialize accounts*  $accounts[0] = new BankAccount(1, "Message", 1000.0);$  $accounts[1] = new BankAccount(2, "Lionel", 500.0);$  $accounts[2] = new BankAccount(3, "Di Maria", 1200.0);$ }

```
 public static void displayAllBalances(BankAccount[] accounts){
    for (int i = 0; i < accounts.length; i++) {
        System.out.println("account holder: "+accounts[i].getAccountHolder()+"\tbalance: 
"+accounts[i].getBalance());
     }
   }
```
}

הנחיות פעילות מס' 3

**מטרה:** יצירת מחלקת חשבון בנק

#### **דרישות**:

- .1 הגדרת תכונות המחלקה:
- **accountNumber** מס' חשבון, מספר שלם
- **accountholder** שם בעל החשבון, מחרוזת
	- **balance** מצב החשבון, מספר ממשי
		- .2 הגדרת פעולה בונה

## **פתרון**:

```
public class BankAccount {
   private int accountNumber;
   private String accountHolder;
   private double balance;
//constructor
public BankAccount(int accountNumber, String accountHolder, double balance) {
   this.accountNumber = accountNumber;
   this.accountHolder = accountHolder;
  this.balance = balance;
}
//getters and setters
public int getAccountNumber() {
   return accountNumber;
}
public void setAccountNumber(int accountNumber) {
   this.accountNumber = accountNumber;
}
public String getAccountHolder() {
   return accountHolder;
}
public void setAccountHolder(String accountHolder) {
  this.accountHolder = accountHolder:
}
public double getBalance() {
   return balance;
}
public void setBalance(double balance) {
  this.balance = balance:
}
```